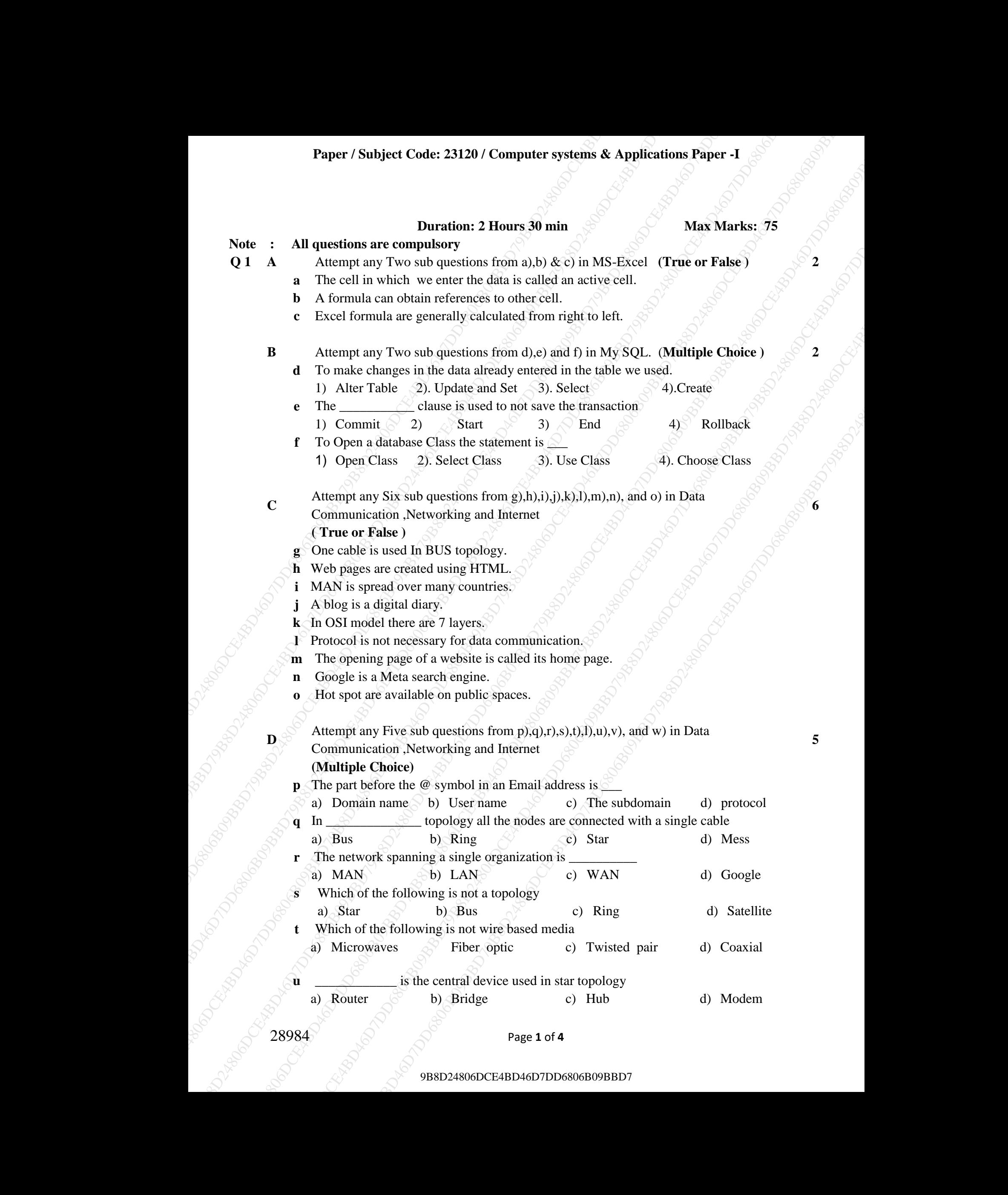

a) Router b) Bridge c) Hub d) Modem

28984 **Page 1 of 4** 

## **Paper / Subject Code: 23120 / Computer systems & Applications Paper -I**

- **v** TCP stands for Transmission <u>\_\_\_\_\_\_\_</u> Protocol
- a) Combine b) Control  $\Diamond^{\Diamond}$  c) Connect  $\Diamond^{\Diamond}$  Call
- **w** The dial up account is the *z* internet access account a) Fastest b) Slowest c) Superfast c) d) google
- **Q 2 A** Attempt any one sub questions from a) & b) in Data Communication ,Networking and **8**<br>Internet
	- **a** Write short note on  $\langle 1 \rangle$  Bus Topology  $\langle 2 \rangle$  Star Topology
	- **b** Explain various types of Computer Networks.
	- **B** Attempt any one sub questions from c) & d) in Data Communication ,Networking and **7** 
		- **c** Explain HUB and SWITCH used in networking.
		- **d** Explain the different use of internet..
- **Q 3 A** Answer any one sub question from a) and b) in My SQL **8**
	- **a** Write statement in MySQL to create a table called DONATION containing columns IDNumber(DNO,integer,primarykey),name(NAME,character with width 20),Amount(AMT,integer), Date(DT,Date) which should not be empty
- V TCP stands for Transmission Protocol<br>
a) Connect a) Connect a) Connect a) Connect a) Connect and a<br>
b Testical measurements for a single-measurement of goods communication (secondaring and<br>
Attention row subspace of D **PCP annels for Transmission**<br>
9 O Combine<br>
19 De dialog accounts in the Combine Construction (Seconds 19 De dialog accounts)<br>
2. A Mareney any one and uparations from a) & H in Data Commissionting and gas because the co **Paper / Subject Code: 2113) / Computer express & Applications Paper - 1<br>
17 TCP condition F Turmstein control to the control of the state of the control of the state of the state of the state of the state of the state of Player: Soligiet Codet 231299 / Computer systems & Applications Piper 1<br>
Y CCP same to the computer of the constraints of**  $\sigma$  **Call<br>
y Constraints of the constraints of the constraints of the constraints of the constrain** Poper / Subject Cade: 231.29 / Compatter systems. & Applications Poper -1<br>
9 Central BD 2001001 - 20 Central Section 2002<br>
9 Central BD<sub>2</sub> minimizes and contral BD<sub>2</sub> minimizes and a system of the system of the system of **Paper / Stabject Code 23120 / Computer systems & Applications Paper -1**<br>
19 Contrium - b) Control - interactions constant in Control - interactions of the paper of the stability of the stability of the stability of the s **Paper / Sabiject Code: 23120 / Computer systems & Applications Paper -<br>
TCP stands for Transmission<br>
31 Constant 10 Cosmal<br>
31 Constant 10 Cosmal<br>
30 Constant 10 Cosmal<br>
30 Constant 10 Cosmal<br>
30 Constant 2018 b) Shaves<br> Puper / Subject Code: 23120 / Computer systems & Applications**  $\bf{r}$ **<br>**  $\bf{r}$  **TCP stands for Transmission**  $\bf{r}$  **Protocol<br>**  $\bf{r}$  **Dembits**  $\bf{r}$  **Dembits**  $\bf{r}$  **Democratis the contraction is the distance of the proto b** Write statement in MySQL to create a table called ACCOUNT containing columns Account Number ( ANO,integer,primary key),Account holder name(NAME,Character with width 25), Gender (GEN, Boolean), types of account (TYPE, Character with width 25),Balance(BALANCE,very large)
	- **B** Answer any one sub question from c) and d) in My SQL **7**
	- **c** Explain the following in built function in My SQL 1) UPPER () 2)  $MID(str, len)$  3) Date() 4) DAYNAME()
		- 5)  $MOD(x,y)$  6)  $SQRT()$  7)  $MAX()$
- TCP signals for Tamenta is the Coloring to the Coloring CE4BD46D CE4BD46D CE4BD46D<br>
The dial up account is the control of the Communication Networking and<br>
HET The dial up account is the control of the Communication Netwo There exist a table called SALARY containing the column Employee number(ENO,integer, primary key),Name(ENAME,character),date of birth(DOB,date),Gender(GEN,character with width 1) and salary (SAL,5 integer and 2 decimal places)

Write MYSQl statement for the following

- i) Display the structure of the table SALARY
- ii) Add a new column date of joining (DOJ,Date ) at the end of the table
- iii) Rename the column DOB to DBT
- iv) Change the size of the column SAL to 6 integer and 2 decimal
- v) Increase the salary of all employee by 1000
- vi) Delete the row where employee no is 48
- vii) Rename the table SALARY as SAL

Answer any one sub question from a) and b) in My SQL **8** 

- 
- There exist a table called RAIL containing the column Station name (SNO, integer), Station Name (SNAME, character), Amount collected (AMT, Numeric) Write MySQL statement for the following
- i) Display station number, station name, and amount collected
- ii) Display station number, station name whose amount collected is below the average amount collected
- iii) Display station number, maximum and total amount collected from station grouped

# **Paper / Subject Code: 23120 / Computer systems & Applications Paper -I**

by station name.

- iv) Display station number whose amount collected is equal to the highest amount collected
- v) Display all the rows from this table in the ascending order of amount collected
- by Value of the cost of the two states and the secondary of the secondary of the secondary of the cost from the secondary of the cost of the secondary of the secondary of the secondary of the secondary of the secondary of by station name.<br>
By Divelap at the mean-form the similar the mean-form control and the similar of a stationary of the system of a stationary control and the system control and the system control and the system of the sy 98 vention name.<br>
9B 20 y station name.<br>
9D 20 y station name.<br>
9D 20 y station name.<br>
9D 20 y station name of the column distribution in the column distribution in the column of the column of the column of the column of **Paper / Subject Code: 231:8) / Computer systems & Applies<br>theory of the hyphost encourage collected is a pair to the hyphost encourage collected<br>
2) Decree the monotonic collected is a pair to the hyphost encourage<br>
2) D Paper / Subject Codet: 33129 / Computer systems A Applications Paper -1**<br>
9 Dynamics manner where aimeen collected is equal to the lightest imment<br>
9 Objects the two-stream thirsche in the accessing inter of means to the Poper / Stokyet Codec 231289 / Companier systems of skipsboxidion Poper -1<br>
by Division name.<br>
by Division is man.<br>
by Division is man.<br>
(Division is man.<br>
(Division is man.<br>
(Division is man. with the system of the contr **Paper / Stolytect Code: 23120 / Computer systems & Applications Paper -1**<br>
by surface moment volves amount colloced is equal to the highest among the Displace and the new strong that the seconding order of amount colloce **Paper / Subject Code: 23120 / Computer systems & Applications Paper <br>
by collected in equal to the higher strain the mass from this time is a certain to the higher strain to police the strain of the strain of a strain of Puper / Subject Code: 23120 / Computer systems & Applications I<br>
by Mathem number whose amount collected is equal to the<br>
v Oblevela surface means trouble in the assembly uster of amount<br>
These exists a table called ROOK b** There exist a table called BOOKS containing the column Accession number (ASNUM, integer, primary key), book Name (NAME, character), Author Name (Author, Character) and number of pages (NUM, integer), There exist another table ISSUE containing the column student number (SNUM, integer), Accession number (ASNUM, integer, primary key) and date of issue (DOI, date) .

Write MySQL statement for the following

- i) Display book name, author name, and date of issue for books having more than 300 pages using both the tables.
- ii) Display book name, student number, accession number and date of issue for books issued before September 1,2016. using both the tables
- iii) Display book name, author name and number of pages from the table BOOKS for those books where the number of pages is equal to the average number of pages.
- iv) Display book name, student number, accession number in the alphabetical order of books name from the table BOOKS.
- v) Display student Number, accession number and date of issue for all the rows from the table ISSUE where students number is between 21 and 30
- **B**  $\Diamond$  Answer any one sub question from c) and d) in My SQL  $\Diamond$   $\Diamond$   $\Diamond$   $\Diamond$  **7** 
	- There exist a table SPECIALIZATION with columns roll number (RNO, integer), name of the student (SNAME, Character), subject offered ( SUB, character) and marks obtained in TY BCom examination (MARKS, integer)

write MySQL queries for the following:

i) Display all the rows in ascending order of roll numbers and descending order of marks and

- ii) Display all the rows from the table
- iii) Display all the rows where the subject offered is advertising
- iv) Display all the rows which contains 'sa' anywhere in the name of the student
- v) Display roll number and name of the student in alphabetical order of the names
- There exist a table EXAMINATION containing columns exam seat number (ESNO, integer), name of the student(SNAME, character), gender (GEN, character), marks (MKS, numeric) and grade (GRADE, character)

Write MySQL queries for the following

i) Display all the rows where the grade is B

ii) Display seat number, name and marks of students whose marks are equal to to lowest marks

iii) Display seat number, marks and grade of students whose marks are above average marks

iv) Display gender, minimum marks and maximum marks of students grouped by grade

## **Paper / Subject Code: 23120 / Computer systems & Applications Paper -I**

## **Q 5 A** Answer any one sub question from a) and b) in MS- EXCEL **8**

**a** The following data has been entered in a worksheet.

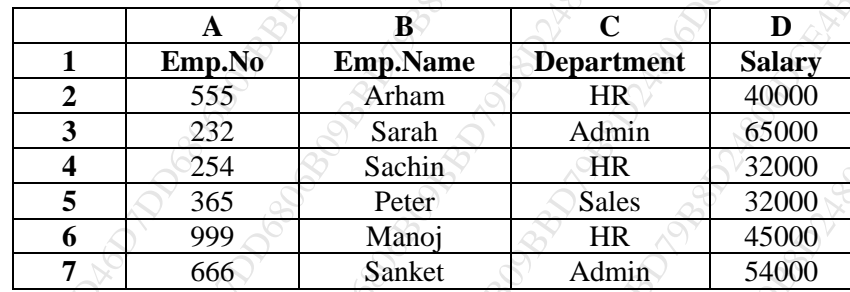

Write step to

- 1) Create a pivotal table showing the highest salary department wise in column E
- 2) Create a pivotal table showing Average salary department wise in column H
- **b** The following spread sheet contains the amounts invested, the rate of interest and the period of investment in years. Write the steps to obtain the simple and compound interest in columns C and D.

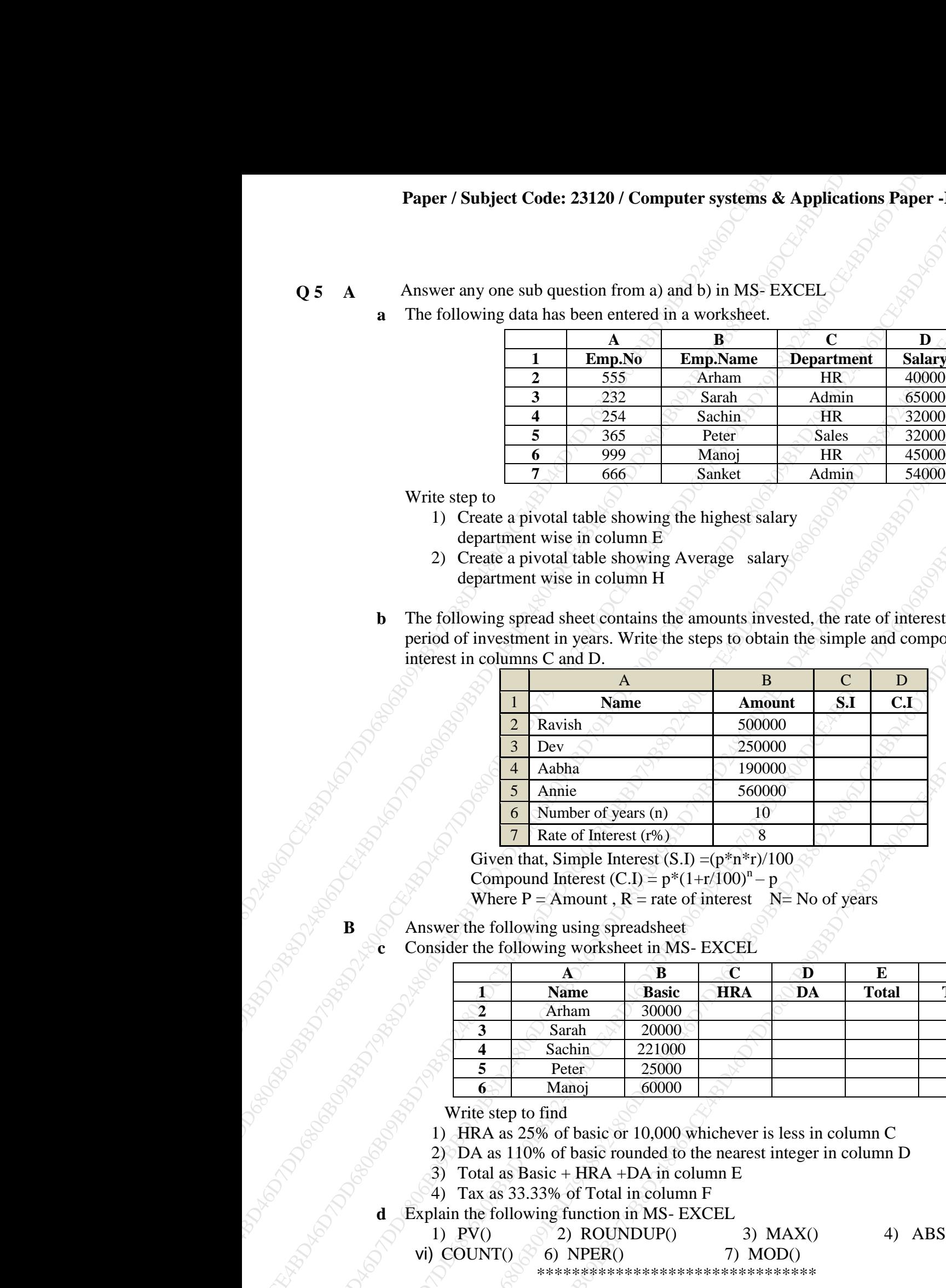

Given that, Simple Interest  $(S.I) = (p*n*r)/100$ Compound Interest  $(C.I) = p*(1+r/100)^n - p$ Where  $P =$  Amount,  $R =$  rate of interest  $N =$  No of years

**B** Answer the following using spreadsheet **7** 

**c** Consider the following worksheet in MS- EXCEL

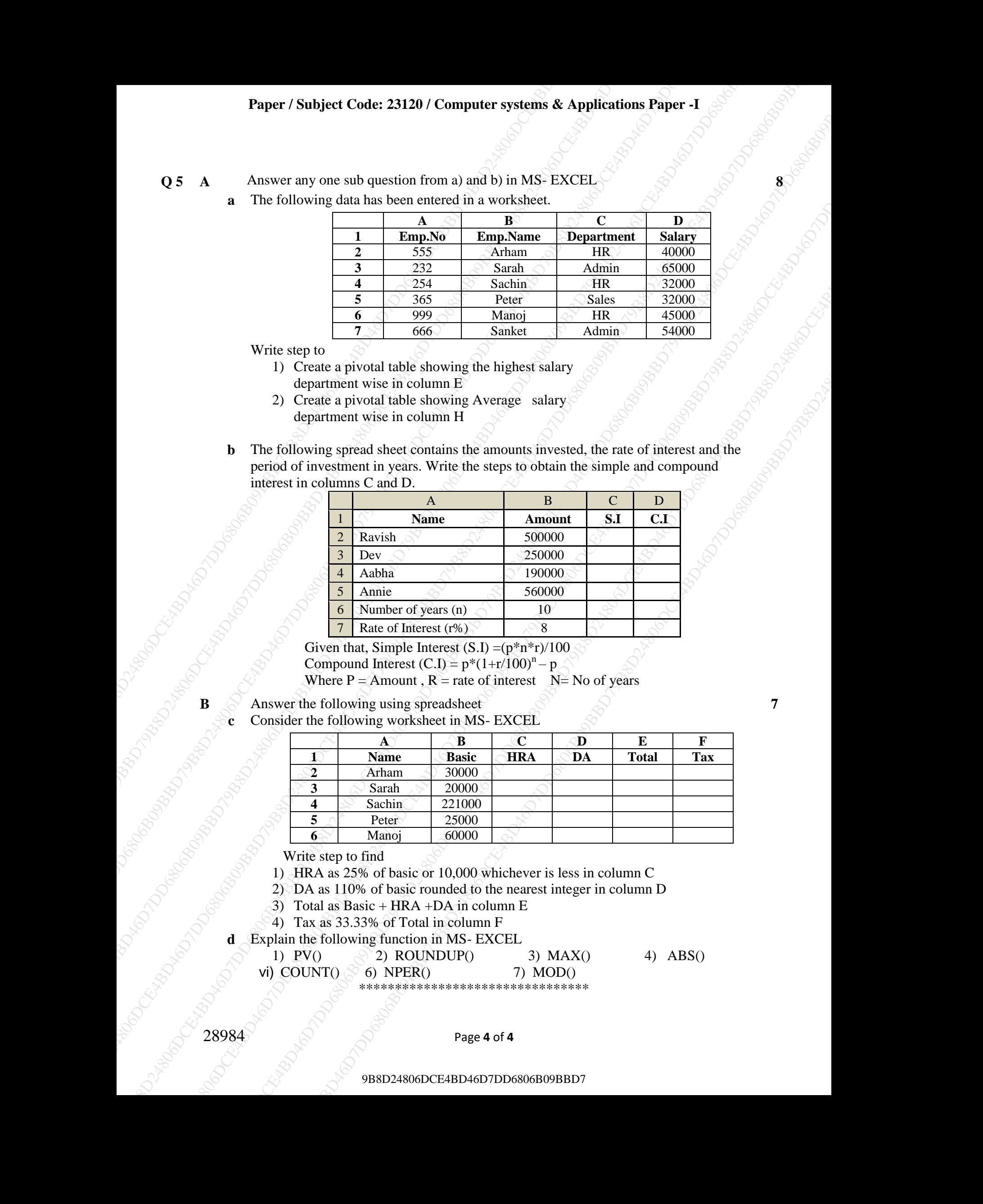

Write step to find

- 1) HRA as 25% of basic or 10,000 whichever is less in column C
- 2) DA as 110% of basic rounded to the nearest integer in column D
- 3) Total as Basic + HRA +DA in column E
- 4) Tax as 33.33% of Total in column F

Explain the following function in MS- EXCEL

1) PV()  $\qquad$  2) ROUNDUP() 3) MAX() 4) ABS() vi) COUNT()  $\otimes$  6) NPER() 7) MOD()

\*\*\*\*\*\*\*\*\*\*\*\*\*\*\*\*\*\*\*\*\*\*\*\*\*\*\*\*\*\*\*\*